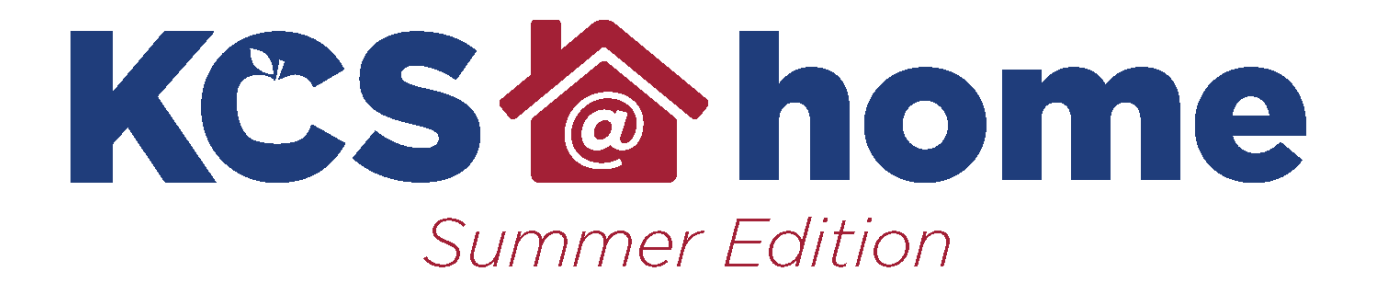

# **Eighth Grade Math**

**Activity 4 knoxschools.org/kcsathome** This packet includes four sections that cover the major content of  $8<sup>th</sup>$  grade math. Each section includes four pages of notes and practice for each topic. For additional support, visit KCS TV on YouTube for instructional videos that accompany each section.

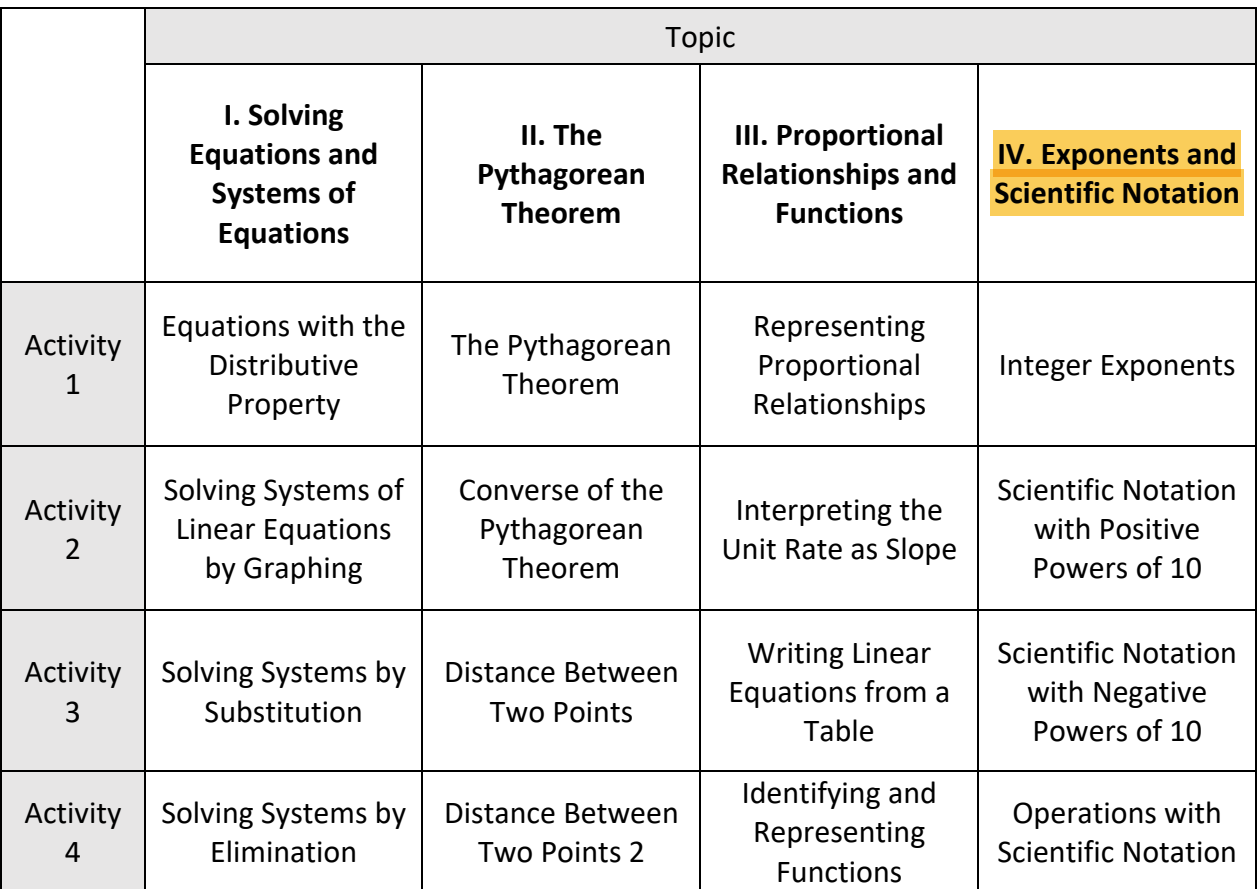

The following content is included in this packet:

#### **Integer Exponents**  Section **IV** Activity 1

A positive exponent tells you how many times to multiply the base as a factor. A negative exponent tells you how many times to divide by the base. Any number to the 0 power is equal to 1.

$$
4^2 = 4 \cdot 4 = 16
$$
\n
$$
4^5 = 4 \cdot 4 \cdot 4 \cdot 4 = 1,024
$$
\n
$$
a^3 = a \cdot a \cdot a
$$
\n
$$
a^2 = \frac{1}{4^2} = \frac{1}{4 \cdot 4} = \frac{1}{16}
$$
\n
$$
4^{-5} = \frac{1}{4^5} = \frac{1}{4 \cdot 4 \cdot 4 \cdot 4 \cdot 4 \cdot 4} = \frac{1}{1,024}
$$
\n
$$
a^{-3} = \frac{1}{a^3} = \frac{1}{a \cdot a \cdot a \cdot a}
$$

When you work with integers, certain properties are always true. With integer exponents, there are also certain properties that are always true.

When the bases are the same and you multiply, you add exponents.

$$
2^{2} \cdot 2^{4} = 2^{2+4}
$$
  
2 \cdot 2 \cdot 2 \cdot 2 \cdot 2 = 2^{6}  

$$
a^{m} \cdot a^{n} = a^{m+n}
$$

When the bases are the same and you divide, you subtract exponents.

$$
\frac{2^{5}}{2^{3}} = 2^{5-3}
$$
\n
$$
\frac{a^{m}}{a^{n}} = a^{m-n}
$$
\n
$$
\frac{2 \cdot 2 \cdot 2 \cdot 2}{2 \cdot 2 \cdot 2} = 2^{2}
$$
\n
$$
a^{m} = a^{m-n}
$$
\nThen you raise a power to a power you multiply.

When you raise a power to a power, you multiply.

 $(2^3)^2$  =  $2^{3 \cdot 2}$  $(2 \cdot 2 \cdot 2)^2$  $(2 \cdot 2 \cdot 2) \cdot (2 \cdot 2 \cdot 2) = 2^6$  $(a^m)^n = a^{m \cdot n}$ 

**Tell whether you will add, subtract, or multiply the exponents. Then simplify by finding the value of the expression.** 

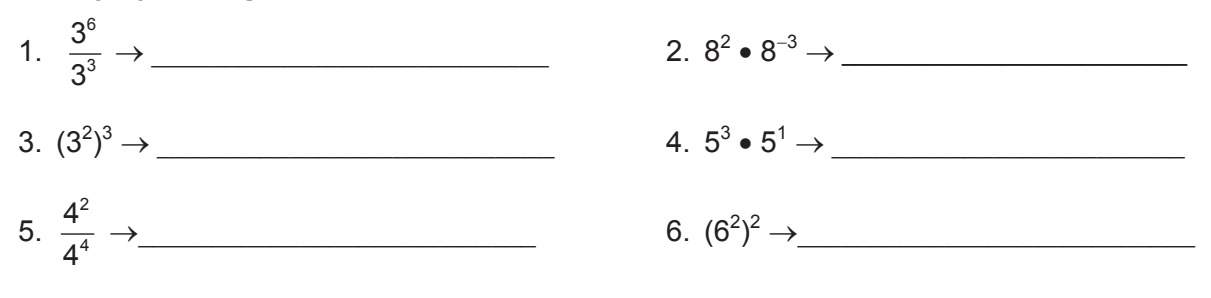

 $\blacksquare$ 

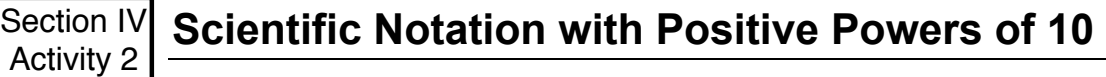

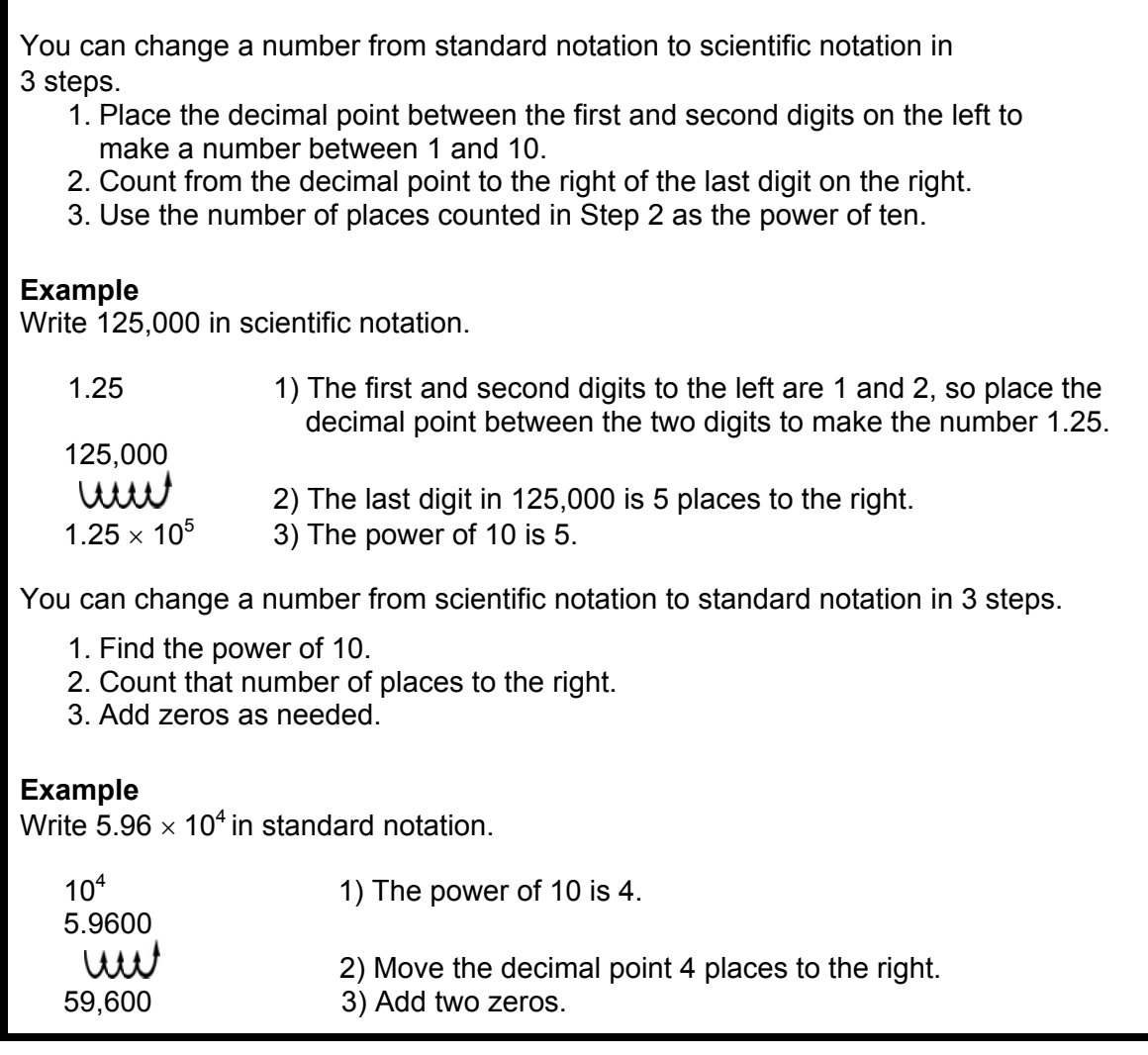

# **Complete to write each number in scientific notation.**

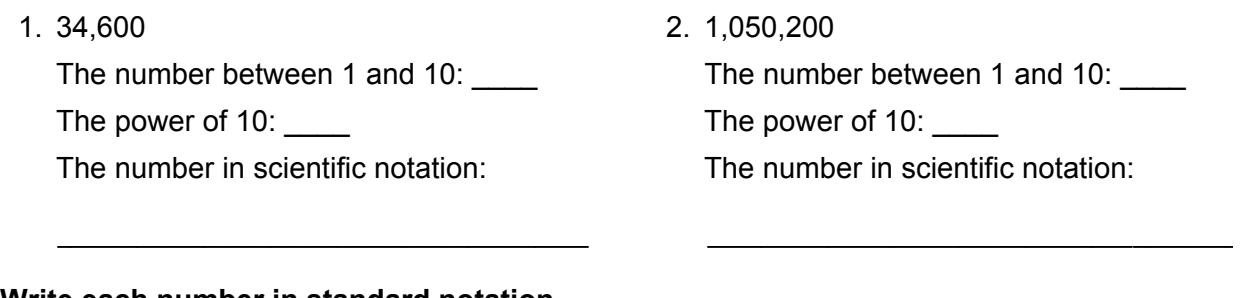

## **Write each number in standard notation.**

3.  $1.057 \times 10^3$ 

4.  $3 \times 10^8$ 

5.  $5.24 \times 10^5$ 

\_\_\_\_\_\_\_\_\_\_\_\_\_\_\_\_\_\_\_\_\_\_\_\_ \_\_\_\_\_\_\_\_\_\_\_\_\_\_\_\_\_\_\_\_\_\_\_\_ \_\_\_\_\_\_\_\_\_\_\_\_\_\_\_\_\_\_\_\_\_\_\_\_

#### **Scientific Notation with Negative Powers of 10**  Section **IV** Activity 3

You can convert a number from standard form to scientific notation in 3 steps.

- 1. Starting from the left, find the first non-zero digit. To the right of this digit is the new location of your decimal point.
- 2. Count the number of places you moved the decimal point. This number will be used in the exponent in the power of ten.
- 3. Since the original decimal value was less than 1, your power of ten must be negative. Place a negative sign in front of the exponent.

## **Example**

Write 0.00496 in standard notation.

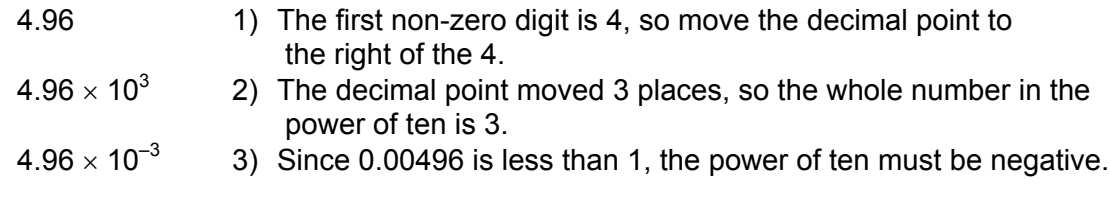

You can convert a number from scientific notation to standard form in 3 steps.

- 1. Find the power of ten.
- 2. If the exponent is negative, you must move the decimal point to the left. Move it the number of places indicated by the whole number in the exponent.
- 3. Insert a leading zero before the decimal point.

## **Example**

Write  $1.23 \times 10^{-5}$  in standard notation.

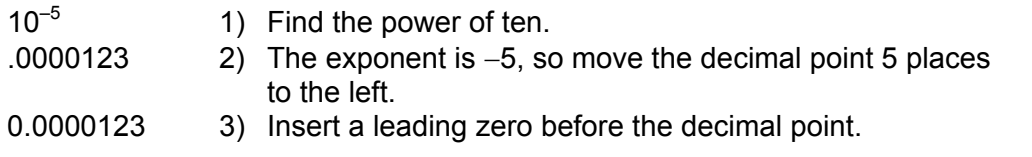

#### **Write each number in scientific notation.**

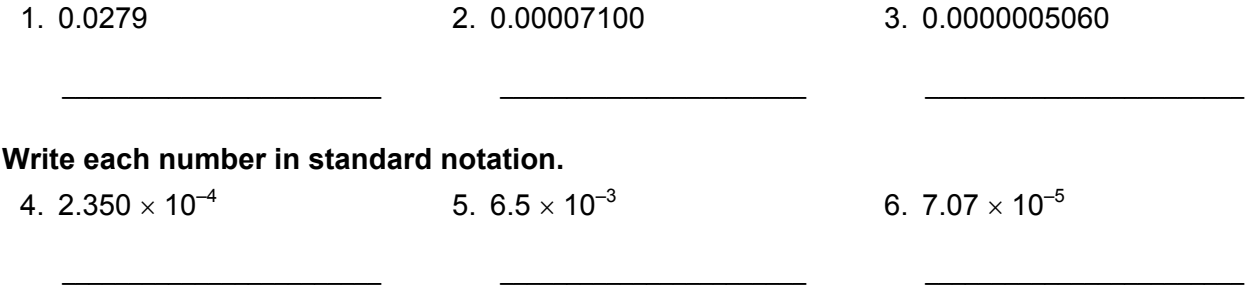

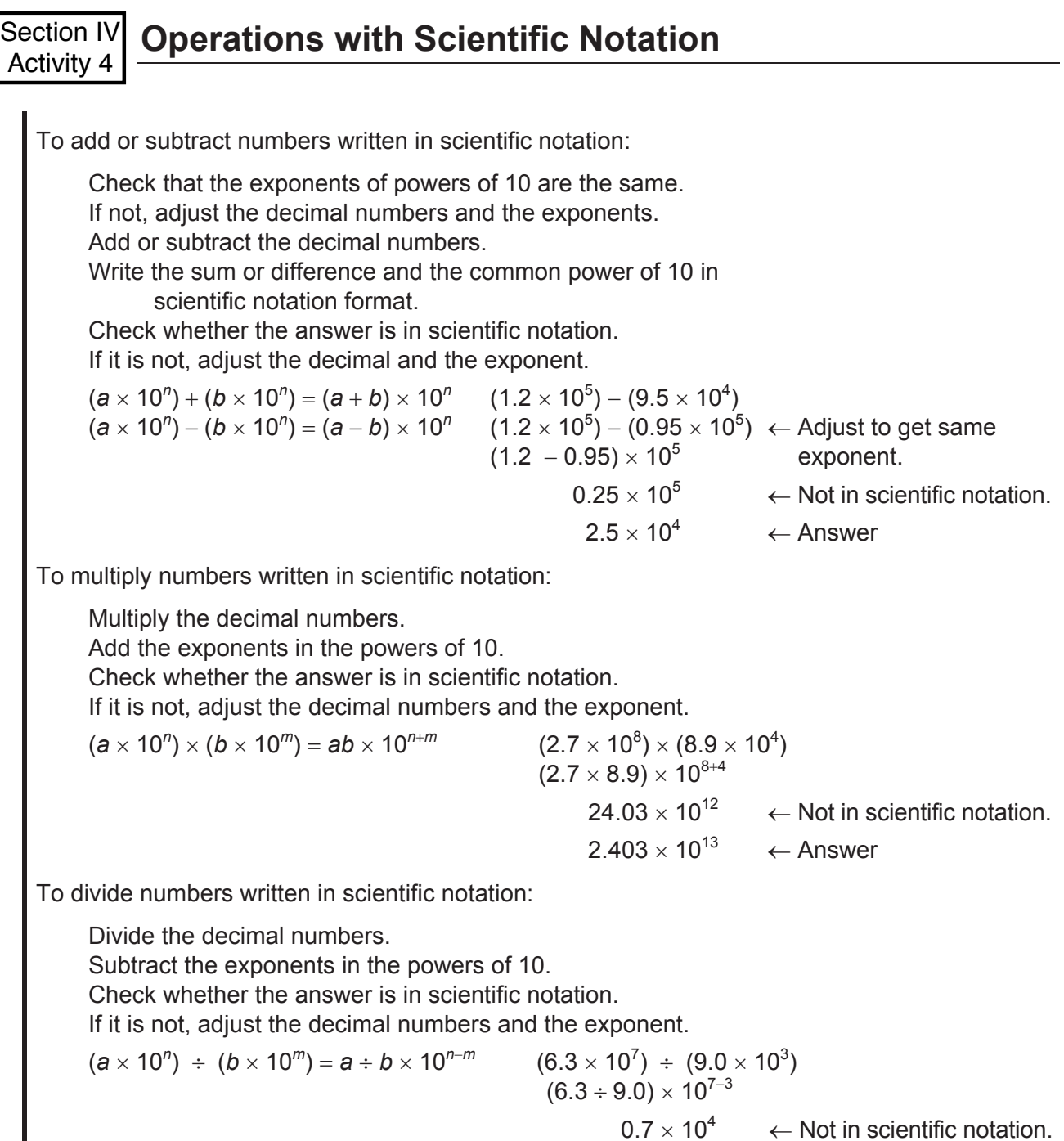

## **Compute. Write each answer in scientific notation.**

1.  $(2.21 \times 10^7) \div (3.4 \times 10^4)$  2.  $(5.8 \times 10^6) - (4.3 \times 10^6)$  3.  $(2.8 \times 10^3)(7.5 \times 10^4)$ 

\_\_\_\_\_\_\_\_\_\_\_\_\_\_\_\_\_\_\_\_\_\_\_\_ \_\_\_\_\_\_\_\_\_\_\_\_\_\_\_\_\_\_\_\_\_\_\_ \_\_\_\_\_\_\_\_\_\_\_\_\_\_\_\_\_\_\_\_\_\_\_\_

 $7.0 \times 10^3$   $\leftarrow$  Answer

#### **Answer Key**

#### **IV. Exponents and Scientific Notation**

Activity 1: Integer Exponents

1. subtract; 27 2. add; 1/8 3. multiply; 729 4. add; 625 5. subtract; 1/16 6. multiply; 1,296

Activity 2: Scientific Notation with Positive Powers of 10

1. 3.46; 4; 3.46  $\times$  10<sup>4</sup> 2. 1.0502; 6;  $1.0502 \times 10^6$ 3. 1,057 4. 300,000,000 5. 524,000

Activity 3: Scientific Notation with Negative Powers of 10

 $1.2.79 \times 10^{-2}$ 2.  $7.1 \times 10^{-5}$ 3.  $5.06 \times 10^{-7}$ 4. 0.000235 5. 0.0065 6. 0.0000707

Activity 4: Operations with Scientific Notation

1.  $6.5 \times 10^2$ 2.  $1.5 \times 10^6$ 3.  $2.1 \times 10^8$